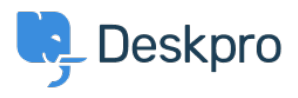

[قاعدة المعلومات](https://support.deskpro.com/ar/kb)> Deskpro Legacy > ["](https://support.deskpro.com/ar/kb/articles/we-could-not-detect-the-path-to-php-be-sure-to-use-the-real-path-to-php-for-your-server)We could not detect the path to PHP. Be sure to use the ".real path to PHP for your server

## We could not detect the path to PHP. Be sure to use the real" ".path to PHP for your server

2017-11-09 - Henley Ben - [تعليقات \(٠\)](#page--1-0) - [Legacy Deskpro](https://support.deskpro.com/ar/kb/deskpro-legacy)

## **Question:**

: When installing Deskpro On-Premise I get this

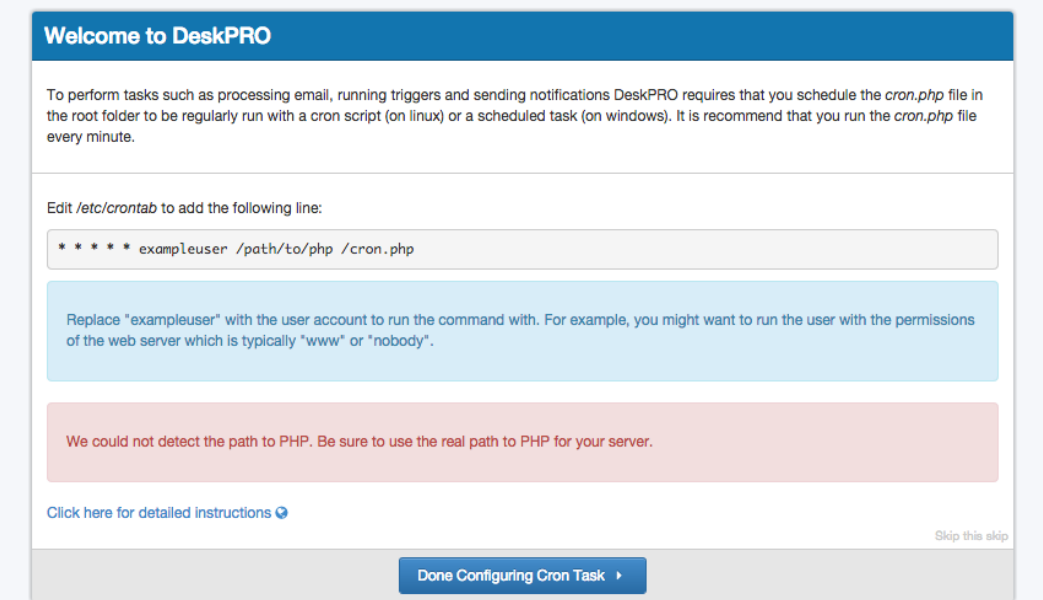

?How do I know what the 'real' path to PHP

## **Answer:**

: On Linux, you can execute

which php

.On Windows, enter the path to php-win.exe e.g. C:\Program Files\PHP\php-win.exe